# **TROIS SEMAINES D'ANIMATION INFORMATIQUE DANS UNE ÉCOLE PRIMAIRE (1ère partie)**

#### **Anne-Marie GAUCH**

# **I - POURQUOI UNE ANIMATION INFORMATIQUE ?**

- Un groupe scolaire qui dispose de 3 Micro-ordinateurs T07 THOMSON ;
- Son directeur (qui part pour 3 semaines en classe de neige) dont il faut assurer le remplacement ;
- La jeune collègue assumant habituellement la demi-décharge du directeur qui se trouve libérée ;
- Des enseignants qui ont envie d'aborder l'informatique avec leurs élèves mais n'osent pas "se lancer seuls" ;

Telles étaient les données de départ qui me conduisirent aux propositions suivantes :

- J'assurais le remplacement du directeur ;
- Je bénéficiais de la demi-décharge sur ma propre classe ce qui me libérait à mi-temps de mes élèves ;
- Je proposais aux collègues qui le souhaitaient une animation informatique avec l'idée de montrer que l'on peut travailler en informatique quelle que soit là classe considérée.

La proposition d'animation fut étendue à l'école voisine dont un CMI venait déjà régulièrement avec son maître en salle informatique.

La première grande surprise fut de constater que tous les enseignants adhérèrent à la proposition.

Chaque maître choisit un créneau horaire dans l'emploi, du temps proposé.

Ces trois semaines d'animation se résumaient par conséquent à 1 h ou 1 h 30 par semaine et par classe. C'était peu. C'était un début qui voulait répondre à diverses demandes, questions ; préoccupations.

Demande des élèves

"Quand est-ce que je ferai de l'ordinateur comme ma sœur ? comme mon frère ?"

*Questions des enseignants*

"Qu'est-ce que je peux faire avec un ordinateur dans ma classe ?" "Comment m'organiser" ?

*Préoccupations personnelles*

- Démystifier l'ordinateur et son utilisation.
- Essayer de répondre aux besoins du maître à ce moment précis de l'année scolaire :
	- du soutien en lecture, en maths, en grammaire, . une approche LOGO ?
	- un éveil technologique ?

Tous les niveaux de classe étaient représentés

2 CP, 1 CE1, 2 CE2, 1 CMI, 1 CM1-CM2, 1 CM2, 1 CP d'adaptation.

Quatre classes du groupe scolaire ne participèrent pas à cette animation

- le CM2, parti en classe de neige,
- un CM2, dont le maître a suivi un stage informatique de 3 semaines et pour lequel une animation LOGO, menée par un père d'élève, est en cours,
- un CE1, dont le maître travaille régulièrement en informatique avec l'aide d'une mère d'élève,
- ma propre classe qui bénéficie de 2 h hebdomadaires en salle d'informatique.

J'avais eu comme premier souci d'essayer de percevoir, dialoguant avec les enseignants, quels étaient les logiciels susceptibles de leur convenir.

J'en ai rassemblé plus d'une centaine (par copie, échange, propre création) mais tous ne sont pas "bons".

Le choix était toutefois suffisant pour permettre une sélection satisfaisante selon les critères suivants : des logiciels clairs, faciles d'emploi, correspondants à une démarche pédagogique précise (lecture rapide, déplacements oculaires par exemple).

# **II - L'ORGANISATION PRATIQUE**

Souvent, actuellement, lorsque des enfants d'une classe d'école primaire travaillent en informatique, cela se fait sous la forme d'un effectif réduit. Selon le nombre de machines disponibles, six, neuf enfants quittent leur classe et sont pris en charge par un autre enseignant ou un parent d'élève.

Cela signifie que le maître titulaire de la classe mène une autre activité en compagnie des enfants restants.

Ce maître est mal à l'aise. D'une manière plus ou moins avouée il se sent exclu, frustré, "en dehors" de l'activité informatique et tient ces propos : "Je ne sais pas ce que mes élèves font exactement lorsqu'ils sont en informatique. Comment réagissent-ils ? Quel est celui qui a des difficultés ? Quel est celui qui a un comportement autre que son comportement en classe ?".

Autant de questions dont les réponses laissent un goût d'insatisfaction.

*J'ai donc tenu à ce que chaque maître vienne en animation informatique avec la totalité de sa classe.*

Comme nous ne disposions que de trois machines, il était indispensable que le maître ait prévu des activités permettant aux enfants de travailler tout en attendant leur passage devant la machine.

Les activités prévues n'étaient pas forcément en relation avec l'informatique ; ce qui importait était que les enfants puissent fournir un travail personnel qui ne demandait pas l'aide permanente du maître.

Dans mon esprit, le maître n'était pas venu pour faire de la "garderie" il était venu pour travailler en informatique avec sa

classe ; Il était important qu'il ait une certaine liberté de manœuvre avec ses élèves qui se trouvaient à travailler "sur machine".

Ainsi :

- les CP (cours préparatoire) s'occupèrent à des exercices de lecture (écriture de phrases et dessins) ou exercices de maths,

- les CE (cours élémentaire) travaillèrent souvent en français avec des recherches dans le dictionnaire, recherches d'articles dans les journaux, etc.

- les CM (cours moyen) eurent des exercices de vocabulaire ou de lecture silencieuse, sans parler de toutes les activités qui sont en réserve dans une classe lorsque l'on a achevé son travail (bibliothèque, illustration des cahiers d'éveil de poésie, dessin, expression libre ...)

Il est important de souligner que *toutes les classes sans exception sont entrées sans difficulté dans cette structure de pédagogie de groupe ou d'atelier "qui tournent".*

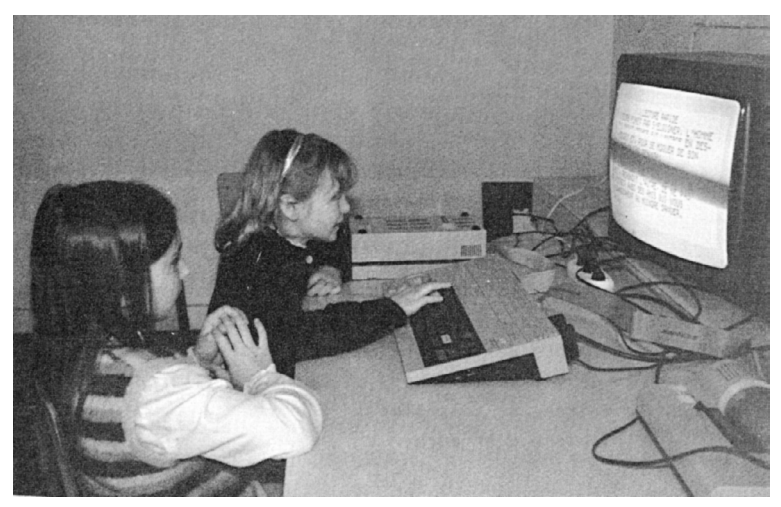

Certes, comme chaque fois que l'on démarre une nouvelle activité dans une classe, il y eut du bruit, de l'agitation à la première séance mais, passé le stade de la familiarisation, les enfants ont parfaitement accepté le mode d'organisation proposé. Ils allaient à tour de rôle travailler sur machine, abandonnant une activité qu'ils reprendraient à leur retour.

Anne-Marie GAUCH LE BULLETIN DE L'EPI

# **III - QUELLES ACTIVITÉS INFORMATIQUES ONT PU ÊTRE MENÉES ?**

Pour chaque classe, la première séance a débuté par une présentation du matériel qui a fait l'objet de croquis dans les cahiers d'éveil.

Puisque les enfants utilisaient des appareils, autant qu'ils sachent nommer correctement ces appareils et leurs parties essentielles.

#### **A - Activités menées au cours préparatoire**

Les collègues de CP se heurtent régulièrement au cours de l'apprentissage de la lecture aux difficultés de confusions de sons. A la demande d'une collègue, un programme personnel a été élaboré et c'est celui-ci qui a été proposé aux enfants. L'idée est simple :

- on travaille une confusion ou une distinction de son ou de graphie à la fois :

 $f \neq v$ , ch  $\neq$  cl, ou  $\neq$  on,  $b \neq d$ ,  $c \neq g$ , etc.

Pour chaque exercice, une liste de 6 à 8 mots a été enregistrée.

Un mot de la liste s'affiche à l'écran, la lettre ou le son prêtant à confusion a été masqué

 $exemple : f \neq v$  la -oiture.

L'enfant doit frapper au clavier f ou v. Si la réponse est bonne, un nouveau mot de la liste est proposé. Si la réponse est mauvaise le mot sera reproposé à l'enfant en fin d'exercice lorsque tous les mots de la liste seront épuisés.

Pas de limite de temps, et la possibilité en fin d'exercice, pour le maître, de contrôler :

- le nombre d'erreurs,

- la liste des erreurs,

J'insiste beaucoup sur l'importance pour l'enfant du retour sur l'erreur, non dans un but pénalisant ou culpabilisant mais dans un but de prise de conscience : "se souvenir pour éviter de reproduire". Bien souvent, lorsque l'adulte observait qu'il y avait eu erreur, avant qu'il ait eu une connaissance précise de cette erreur, l'enfant disait .

LE BULLETIN DE L'EPI **INFORMATIQUE DANS UNE ÉCOLE PRIMAIRE** 

"Ah! oui, je me suis trompé, j'ai écrit macali (pour magali) ou la foiture (pour la voiture)"

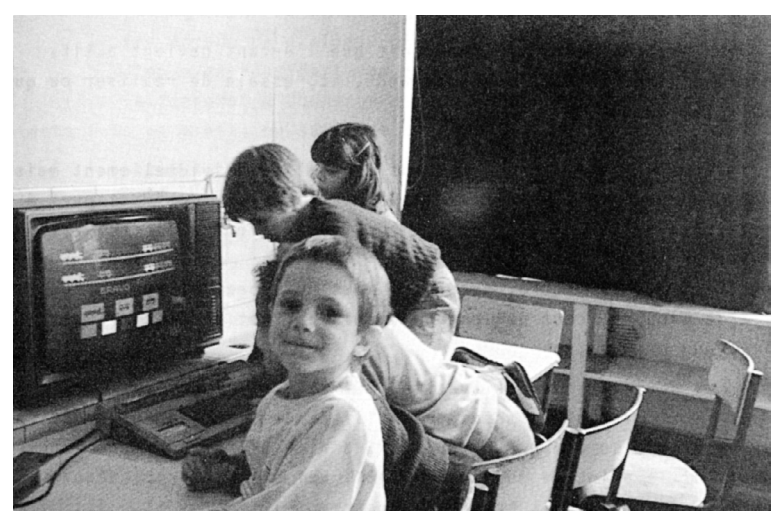

Les trois machines étaient chargées du même programme mais avec des exercices différents.

Les enfants travaillaient par équipe de deux. Chaque équipe passait donc une fois par machine et réalisait, dans une séance, trois exercices. Le rythme était soutenu, environ 5 à 8 minutes par exercice.

Quelquefois, nous avons eu le temps de charger un nouvel exercice avant la fin de la séance. Les enfants s'auto-géraient : ceux qui étaient passés à la première machine passaient à la seconde, etc.

J'ai noté qu'un enfant qui s'est retrouvé seul en raison du nombre impair d'élèves m'a semblé mal à l'aise face à la machine. Cela me permet de formuler l'hypothèse qu'il est important pour des enfants jeunes (ceux-ci ont 7 ans) de travailler par équipe de deux.

Un dialogue, une communication s'instaure entre les deux enfants. Si l'un, par appréhension, par peur de l'échec, est mal à l'aise et semble plus ou moins bloqué, le fait d'être avec un camarade l'empêche de s'enfoncer dans son malaise, dans son isolement.

Très vite, on s'aperçoit que l'enfant devient actif, cherche, intériorise le mot demandé, et, essaie de réaliser ce qui est attendu.

Anne-Marie GAUCH LE BULLETIN DE L'EPI Et cependant

- les élèves du CE1 ont travaillé individuellement mais l'élève qui venait d'achever l'exercice, servait de "moniteur" à celui qui arrivait. Il l'aidait pour lui apprendre à corriger, faire un accent, etc.

De là encore, se dégage tout un aspect communication, vie de groupe : ceux qui ont un acquis en font bénéficier les nouveaux arrivants.

#### **B - Les activités menées avec les CE1 - CE2**

Ces trois classes ont utilisé, dans un premier temps, un programme du C.N.D.P. de POITIERS d'aide à l'orthographe reposant sur le principe du mot "flashé". Le mot s'affiche, disparaît et l'enfant doit écrire correctement le mot qu'il a lu. Une première série de 5 mots est donnée.

Exemple : autant - quand - pourtant - cependant - durant.

Tant que les cinq mots ne sont pas écrits tous les 5 de façon correcte, le programme boucle. Dès que la première série est réussie, passage à la seconde série.

Exemple : temps - longtemps - printemps - mieux - malgré.

Les enfants eurent quelques difficultés à surmonter la manière de procéder pour obtenir un accent.

Après la réussite à la seconde série, le programme fait appel à la mémoire de l'enfant et lui demande d'écrire 6 des 10 mots étudiés.

Par souci d'économie de temps, cette phase d'exercice a été faite par les enfants non à l'écran mais sur papier.

Et l'on entendit ce genre de dialogue

"cependant" après le "p" il faut écrire "en" E.N. c'est là que je faisait la faute !

ou encore

"longtemps" le "g" hein ! tu ne l'oublies pas ! ou encore 'ce dialogue maître-élève

"où avez-vous fait une erreur ?

à "dehors" d'abord on a mis un "d" puis un "t" mais cette fois çà y est, on sait que c'est un "s" !". *Immédiatement, un des maîtres a eu*

LE BULLETIN DE L'EPI **INFORMATIQUE DANS UNE ÉCOLE PRIMAIRE** 

*envie de modifier le programme pour introduire* des mots invariables qui faisaient *l'objet d'une leçon en classe*

- un programme à charger,
- quelques "DATA" à changer,
- et un nouveau programme à sauver.

Voilà un maître qui, sans autre sensibilisation, proposait une extension du programme, *mettait immédiatement en relation le travail mené en classe et une activité informatique ponctuelle*.

La dernière séance fut consacrée à de la lecture rapide à partir d'un autre programme du CNDP de POITIERS.

Un texte s'affiche à l'écran et s'efface progressivement. Lorsqu'il a totalement disparu apparaissent les questions de compréhension sur le texte. En cas d'erreur, le texte est re proposé à la lecture de l'enfant.

Après la réussite à cette première phase, la fin de l'histoire est proposée. Dans ce récit, certains mots sont masqués à mi-hauteur. A charge pour les enfants de les retrouver

- en faisant appel à leur mémoire (pour ce qu'ils ont déjà lu),

- et en s'aidant du contexte.

Cet exercice s'il s'inscrit bien dans les exercices d'aide à la lecture, dérouta plus d'un enfant qui crut que l'ordinateur était en panne.

Cette fois, une autre collègue eut envie de réutiliser en classe le texte étudié à l'écran, dans le but de travailler la reconstitution de texte. La démarche était inverse de celle de sa collègue mais une fois de plus, elle mettait *directement* en relation activité menée en classe et activité informatique en réinvestissant cette dernière dans sa pratique pédagogique.

### **C - Activités menées par les cours moyens**

Après la présentation des machines à la première séance je leur proposai le même logiciel qu'aux CE2 : aide à l'orthographe.

J'eux deux surprises

- la première : certains enfants perdaient le sens du mot, disant "TROPE" quand TROP était affiché, "TREZE" quand TRES était affiché.
- la deuxième : "la stratégie de la faute". Commettre volontairement des erreurs c'est-à-dire, 5 erreurs sur 5 pour rester plus longtemps devant la machine.

Quelle attitude le maître doit-il adopter dans ce cas-là ? Manifestement, les enfants connaissaient les mots exacts. Sanctionner ? En rire ? Déjouer la ruse ? Je pris le parti d'en rire, d'indiquer aux enfants que le stratagème était découvert. Ils s'empressèrent de réaliser l'exercice sans erreur! C'est un logiciel de conjugaison, mis au point par un collègue de CM1 d'une autre commune qui a été le plus utilisé. C'est un logiciel clair, de maniement aisé qui répond à une demande précise des collègues de CM.

Six niveaux, de difficulté croissante.

Il s'agit, pour l'élève, d'écrire correctement le verbe demandé à la personne et au temps imposés. (verbe des 3 groupes + verbes irréguliers. trois temps possibles : imparfait, présent, futur).

Deux essais sont autorisés - pas de limite de temps - note chiffrée en fin d'exercice.

Ces enfants ont travaillé par équipe de deux mais cet exercice est long (10 à 15 minutes) par niveau. Tous les enfants n'ont pas pu passer en une seule séance. Ils sont passés en priorité à la séance suivante.

S'il y eut des remarques drôles des enfants

"Hep ! M'dme vot' ordinateur y cloche ! j'ai écrit deux fois je courirai et y dit que c'est faux"

il y eut aussi des efforts de réflexion, et pour avoir eu la possibilité de reproposer le même exercice aux mêmes enfants après les trois semaines d'animation, j'ai entendu plus d'une fois lorsque apparaissait à l'écran

NOUS COURIR PRESENT un enfant faire la remarque "Ah oui, je dois écrire NOUS COURONS avec un R et tout à l'heure au futur NOUS COURRONS avec deux R".

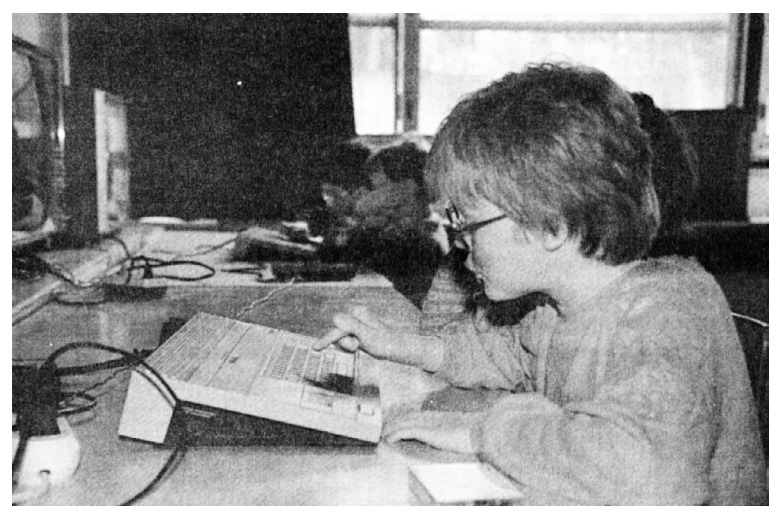

L'intérêt de la note chiffrée en fin d'exercice peut être discutable. Il m'a toutefois permis de constater que les résultats des enfants se sont améliorés au second passage. Est-ce un acquis temporaire ? durable ? Il est trop tôt pour en tirer des conclusions.

Le rôle du maître chargé de la classe dans tout ceci ? Je voulais que les collègues découvrent qu'ils pouvaient, dans un premier temps, utiliser un programme, apprendre à le charger, le lancer, le relancer.

Après la période de familiarisation, j'ai essayé d'être aussi discrète que possible. C'est le maître qui travaille avec sa classe, c'est à lui que revient la relation privilégiée avec ses élèves. Certes, je suis intervenue pour des questions particulières, lorsque, par exemple, des petits doigts qui traînent partout avaient appuyé sur la touche de réinitialisation !...

Mais dès la fin de la première séance, c'était au maître d'expliquer aux enfants qui arrivaient à la machine ce qu'il attendait d'eux pour tel ou tel exercice.

J'ai entendu des enfants dirent d'un ton admiratif "Bravo maîtresse tu as réussi!" à son maître qui relançait le programme.

L'on pressent déjà le rôle de l'instituteur lorsque ses élèves sont en informatique, à savoir :

- la dimension humaine,

Anne-Marie GAUCH LE BULLETIN DE L'EPI

- aider à surmonter une difficulté, - encourager.

C'est encore à son maître que l'enfant fait partager la joie de son résultat, de son score "j'ai zéro faute ! maîtresse !"

à suivre...

Anne Marie GAUCH École Jules Ferry La Celle Saint Cloud